## Commodore 128 40/80 Column Video Adapter

Thank you for purchasing my Commodore 128 40/80 Color Video Adapter. This adapter will allow you to display the 40 column output and 80 column output on a regular TV via the scart interface.

Connect the adapter to your Commodore 128, the connectors on you Commodore 128 40/80 Column Video Adapter will fit on only one specific connector of your Commodore 128, you cannot go wrong without applying excessive force or breaking something.

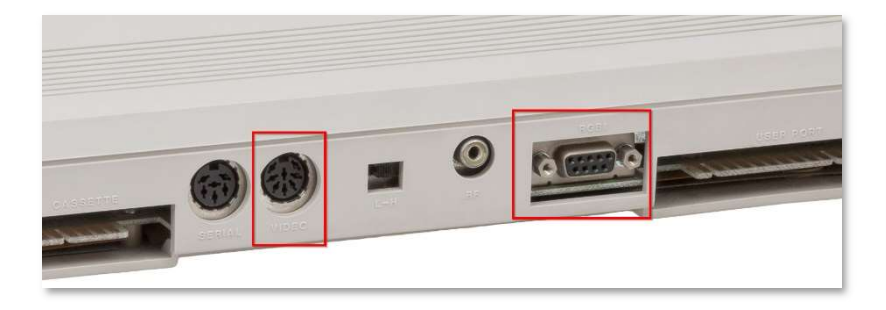

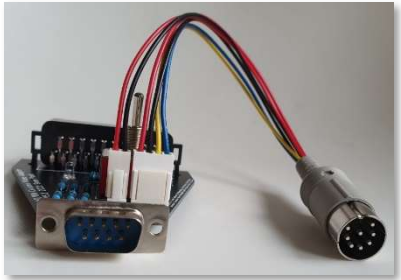

Your Commodore 128 can boot in either 40 column, or 80 column mode. This can be achieved by pressing the "40/80 display" key on your computer. After a reset or

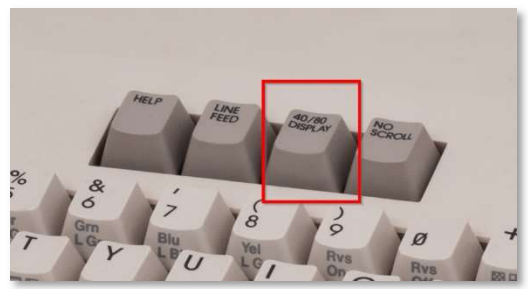

power-on your computer will start in the selected mode.

Pressed for 80 column as start-up default. Depressed for 40 column as start-up default.

In order to have the correct display shown on your TV, you will need to select the output also on the Commodore 128 40/80 Column Video Adapter.

This can be done by toggling the switch on the adapter. If the switch is towards the computer, 40 column mode is selected. If the switch is facing away from the computer, 80 column mode is selected and a LED will light up.

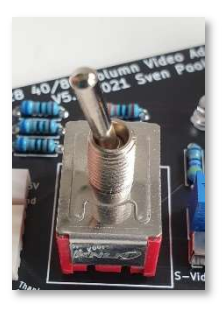

Some programs may start in a certain mode and will shift to the other mode during runtime. The Commodore 128 40/80 Column Video Adapter let's you change display output to your TV on the fly. You do not need to turn off your TV.

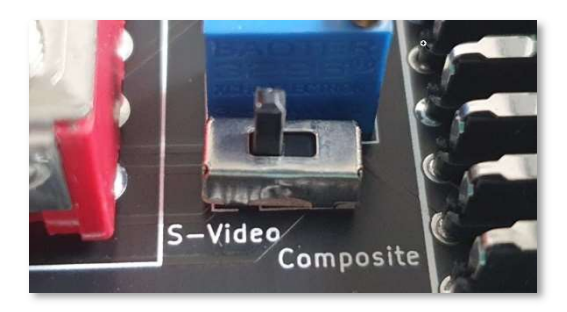

On the V5 and V5.1 versions of the Commodore 128 40/80 Column Video Adapter a secondary switch is added. This switch lets you select the output for the 40 column display. Either Composite (CVBS) or SVideo – Luma/Chroma (Y/C). Best results are generally achieved in SVideo mode. But if you use a third party Scart – HDMI converter, the result is depending on the quality of the converter. Results may vary.

A precision potentiometer is also placed on the PCB (Print Circuit Board). It is used to limit the current that is being used to let your TV display the 80 column mode correctly in color. Without this current your TV will display the 80 column in monochrome (black and white, no greys). Generally speaking this potentiometer is set correctly and should be left alone. If for some reason you TV does not display the 80 column output in color, check your scart cable and/or your Scart- HDMI converter if this is being used in your setup. If your output still isn't in color, please contact your reseller.

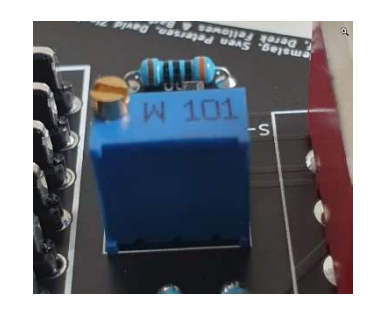

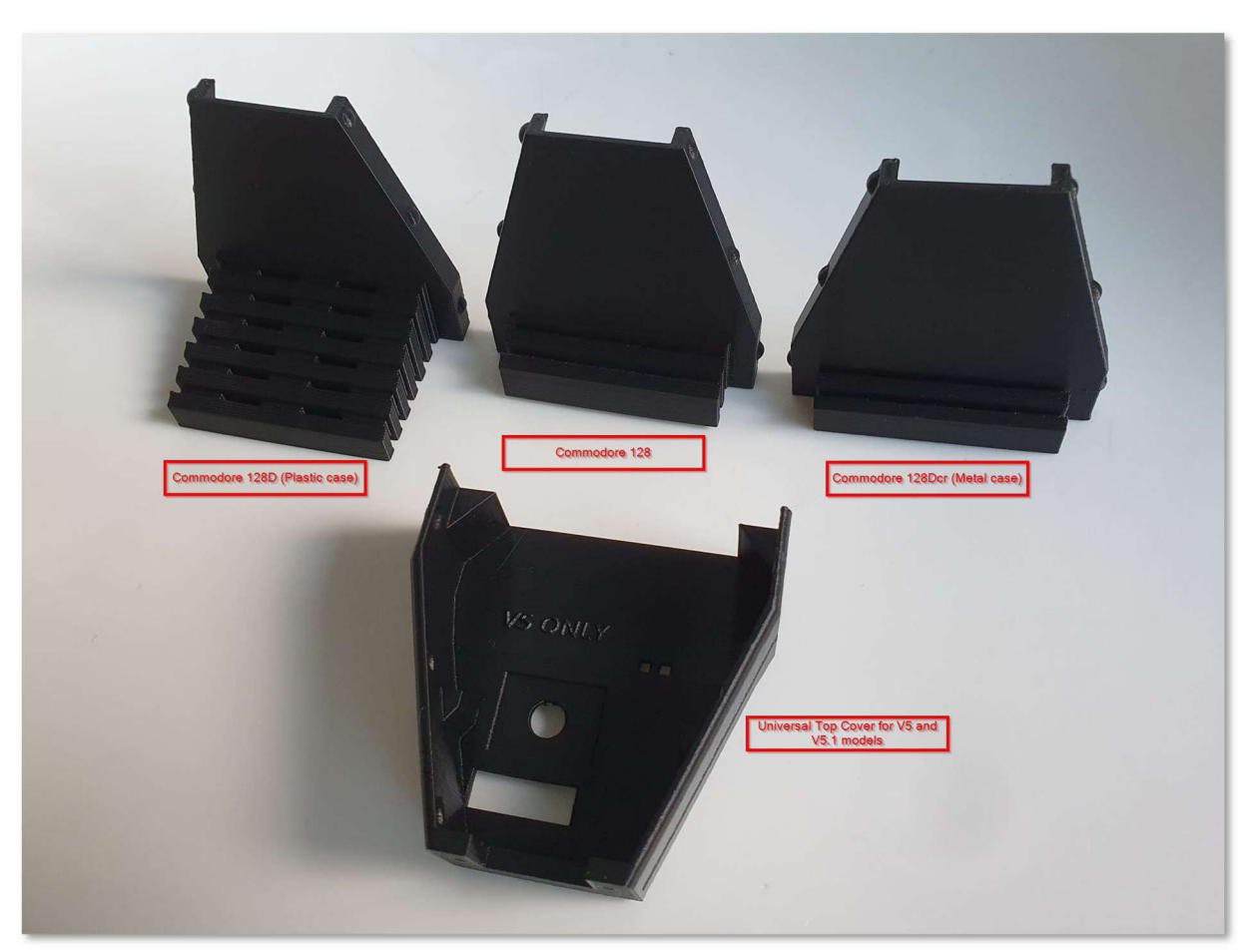

3D printable housings are also available for your adapter. You can print these yourself, the .STL files can be found on www.thingiverse.com (https://www.thingiverse.com/thing:4724295)

In order for you Commodore 128 40/80 Column Video Adapter to fit in the housing, the 40 cable needs to be detached. You can just pull it out of the socket. Place the PCB (Print Circuit Board) into the top shell and secure it into place by clicking the bottom part into the top part. This may require a little force. Next secure the cable in their sockets. You cannot place the cables wrongfully without using excessive force or breaking something. Opening the case is in reverse order of closing it.